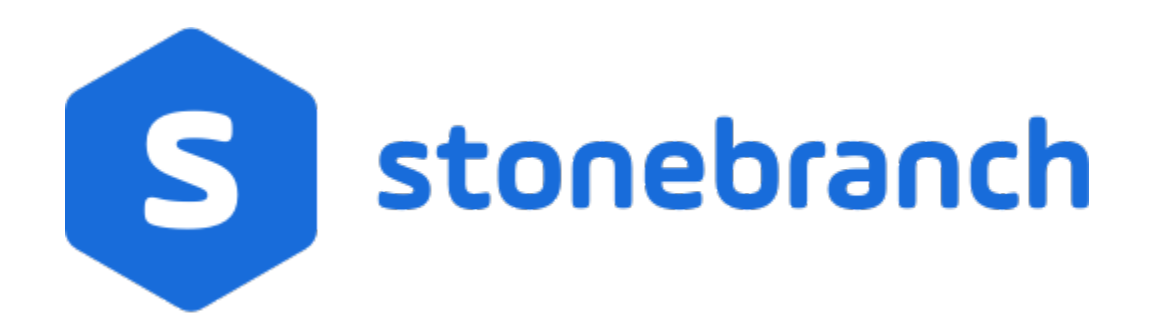

## Universal Event Monitor 6.9.x

## Quick Reference Guide

© 2020 by Stonebranch, Inc.All Rights Reserved.

# **Universal Event Monitor 6.9.x Quick Reference Guide**

Usage

uem HOST [LOCAL] [OPTIONS...] [EVENT OPTIONS] [HANDLER OPTIONS]

uem { -help | -version }

## Format

There is a long form and, for most options, a short form available for specifying each option on the command line. The long form is not case-sensitive; the short form is case-sensitive.

Options must be prefixed with a dash ( **-** ) character. If an option value is specified, the option and its value must be separated by at least one space.

HOST -host [-port] [-host\_selection] [-hostname\_retry\_count] [-outboundip]

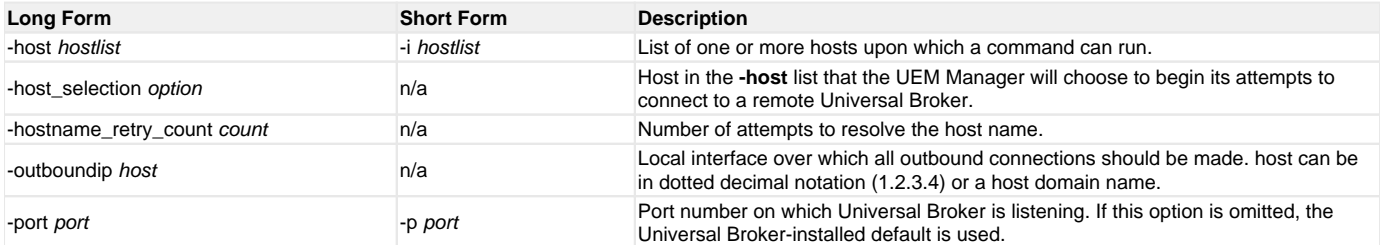

LOCAL [-bif\_directory] [-plf\_directory] [-system\_id]

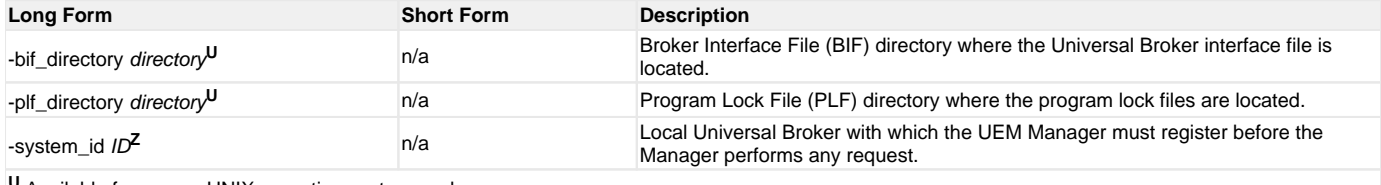

**<sup>U</sup>** Available for use on UNIX operating systems only.

**Z** Available for use on z/OS operating systems only.

OPTIONS {-help |-version} | [-cmdid] [-userid [-pwd] ] [-login] [ {-file |-encryptedfile [-key] } ] [-delay] [-codepage] [-lang] [-level] [-tracefilelines] [-trace\_table] [-ctl\_ssl\_cipher\_list] [-max\_count] [-polling\_int] [-wait]

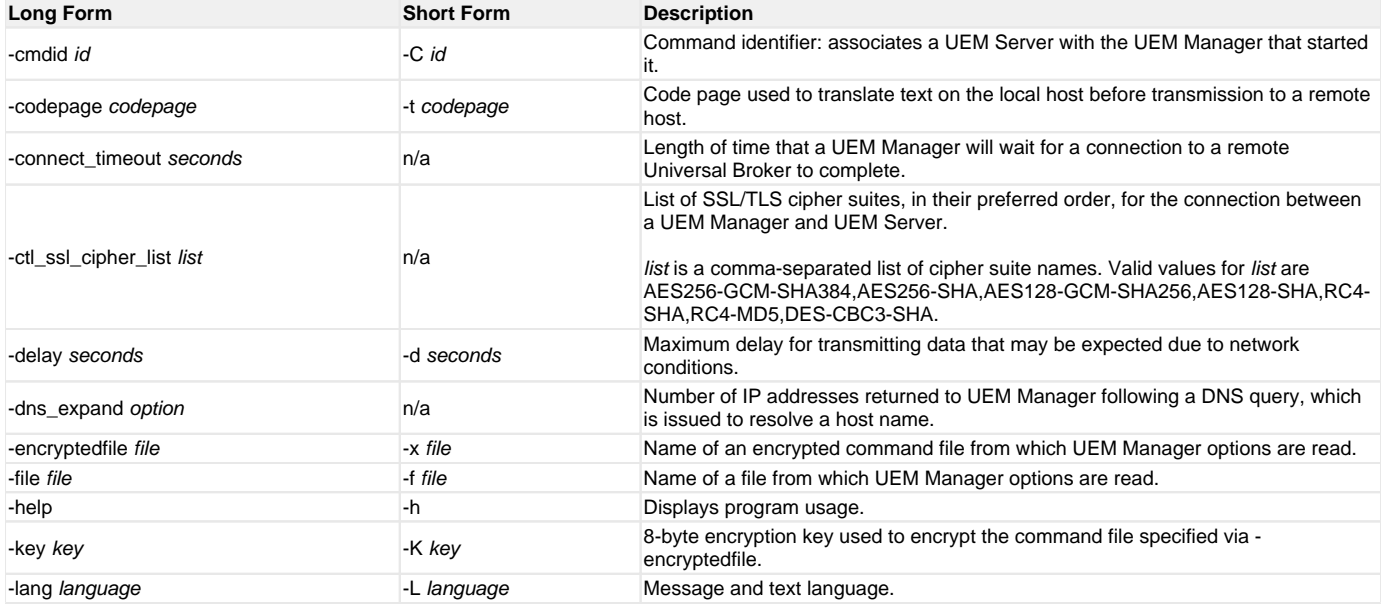

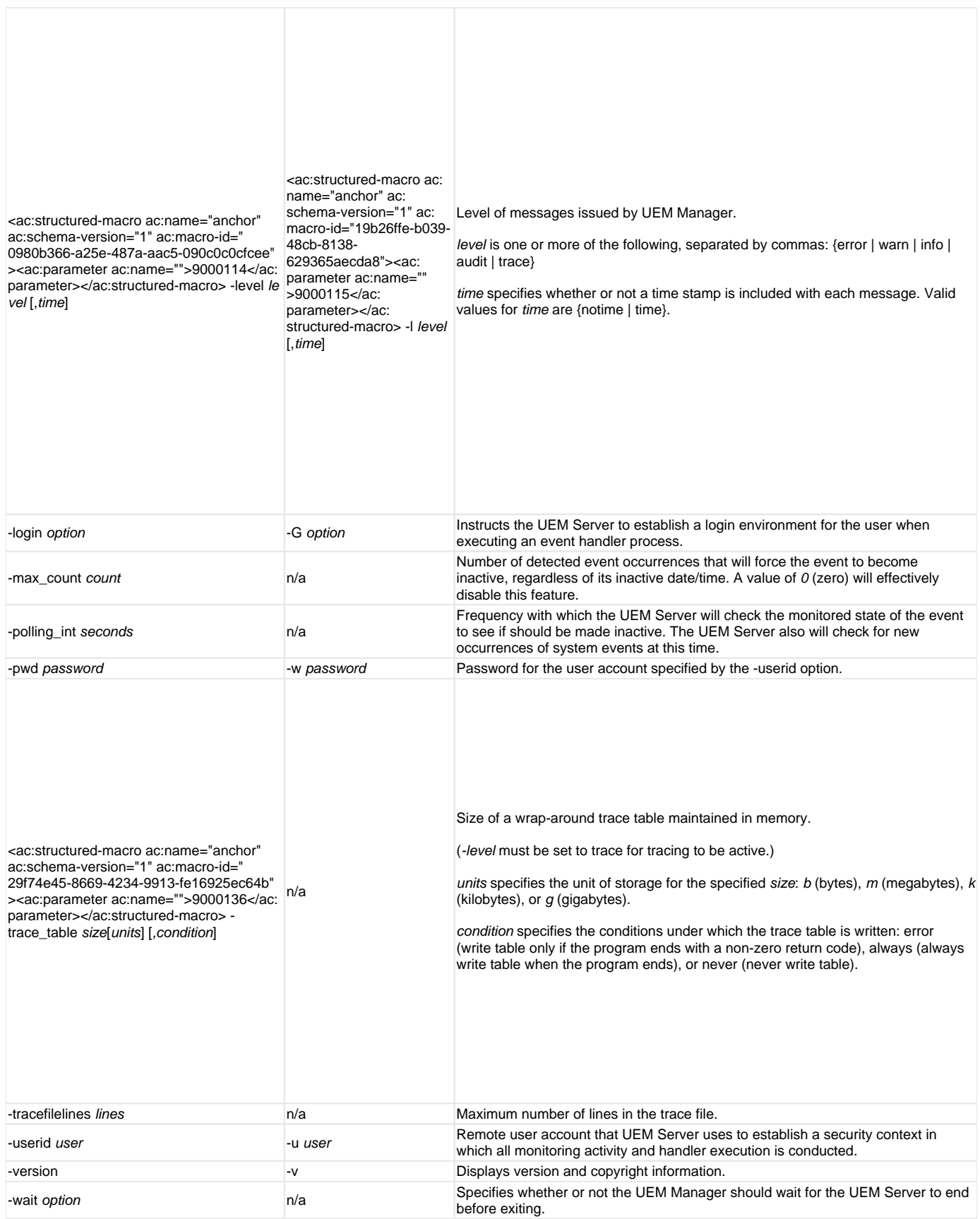

EVENT [ {-event\_id |-event\_type} ] [-inact\_date\_time] [-tracking\_int] [-handler\_opts] [-filespec] OPTIONS [-min\_file\_size] [-rename\_file] [-rename\_filespec]

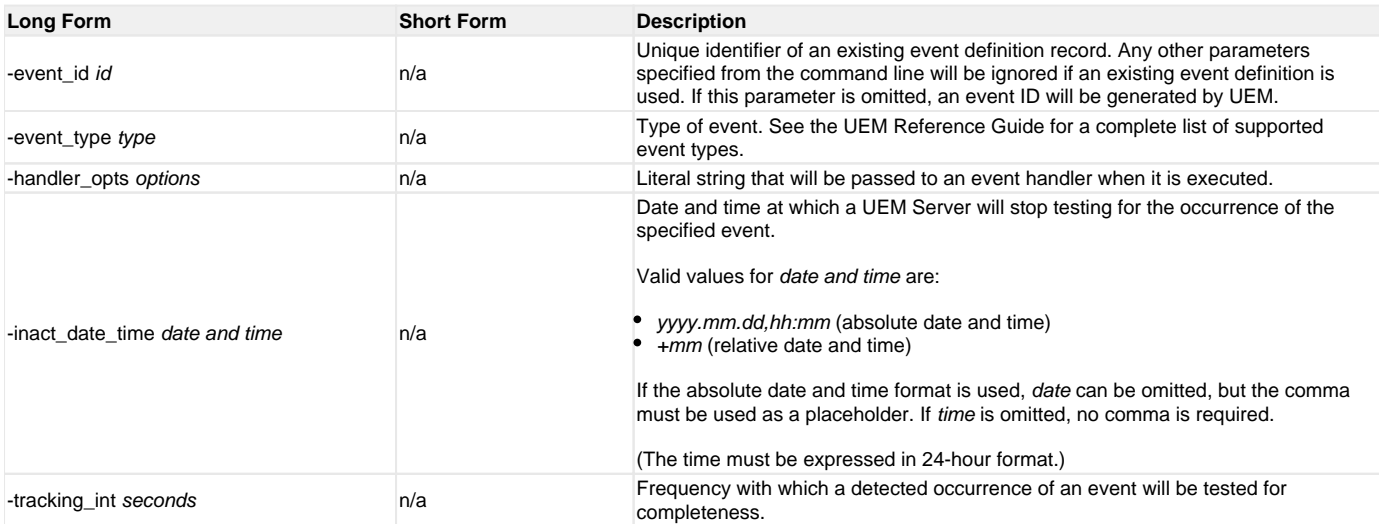

The options in the following table are used for events with an event type of **FILE**.

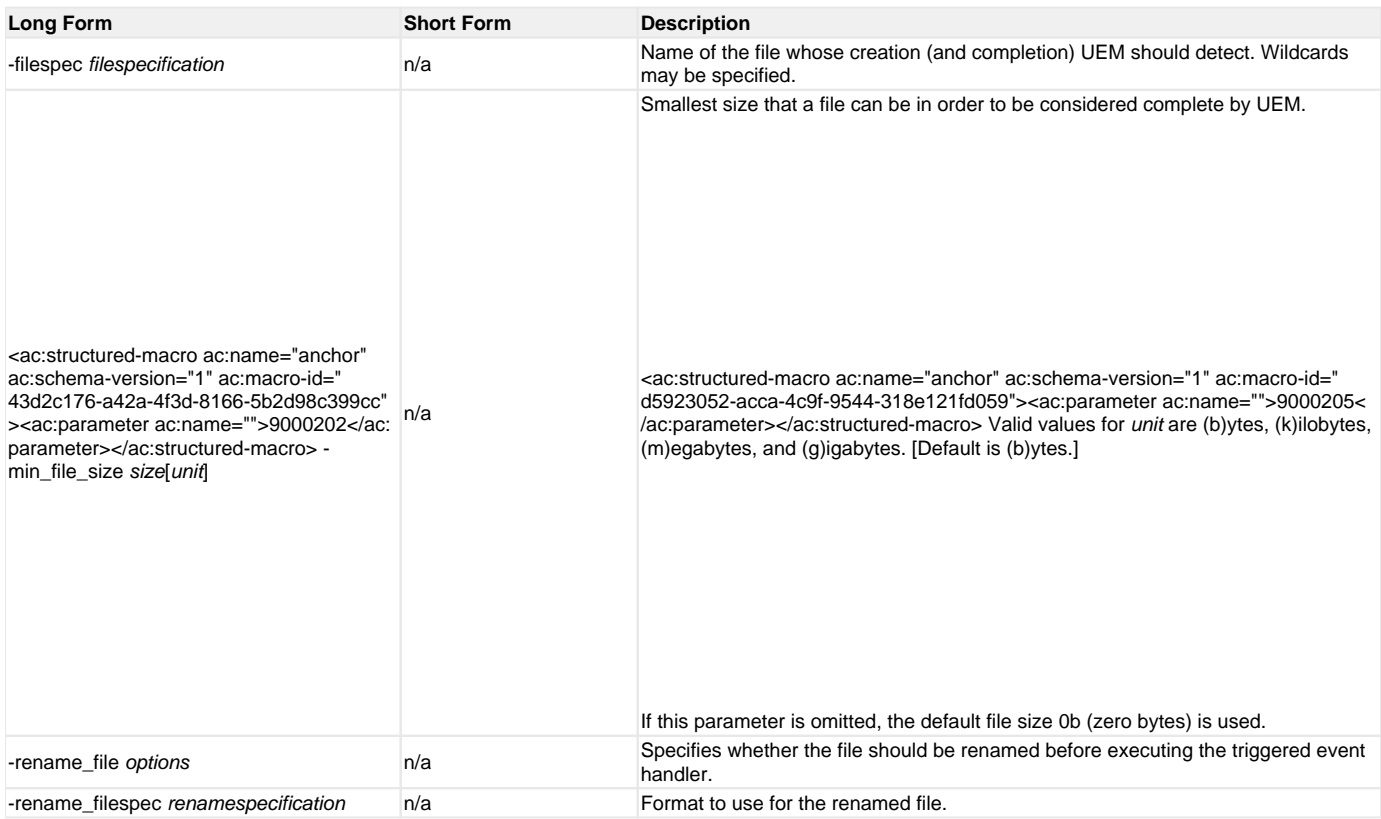

#### HANDLER OPTIONS [ {-triggered |-rejected |-expired} ] [ {-handler\_id |-cmd |-script [-script\_type] } ] [-maxrc]

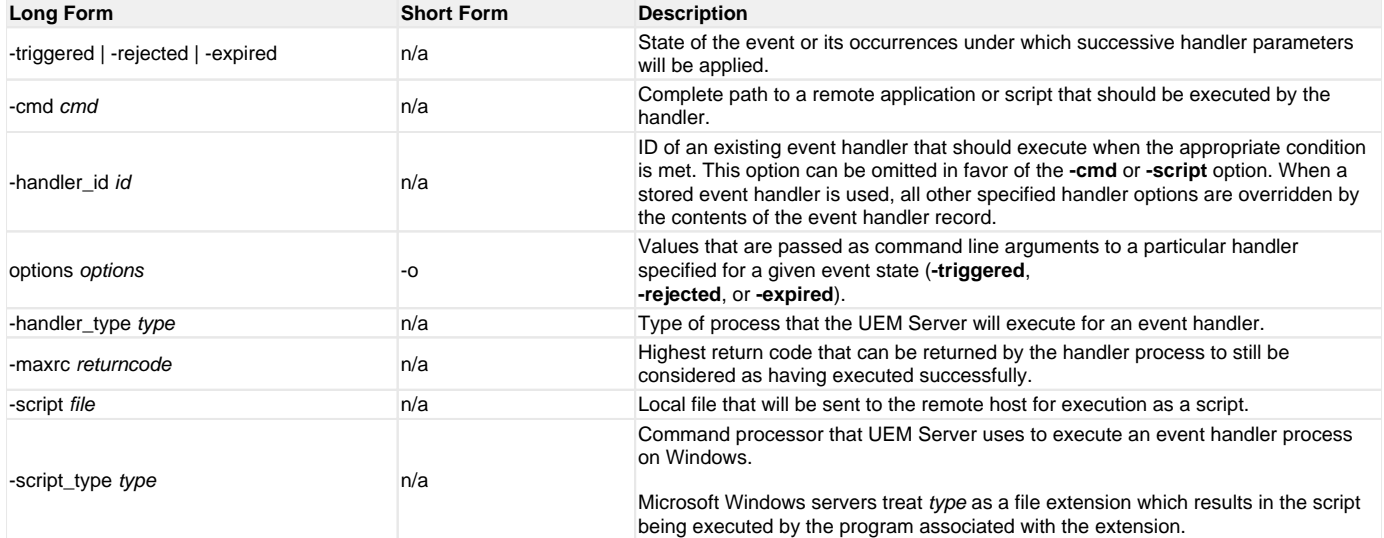